Regning på rutepapir

3 7 8 1 2 3

Regning på rutepapir

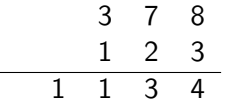

Regning på rutepapir

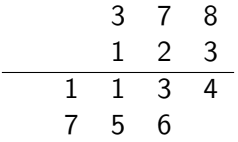

Regning på rutepapir

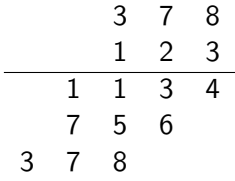

イロト イ御 トイミト イミト ニミー りんぴ

Regning på rutepapir

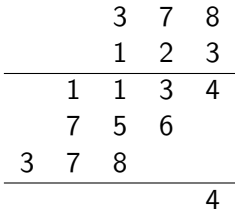

Regning på rutepapir

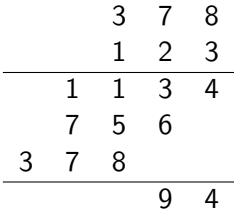

Regning på rutepapir

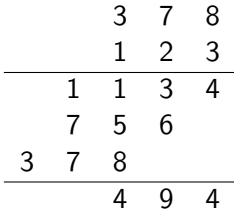

Regning på rutepapir

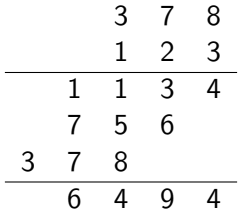

Regning på rutepapir

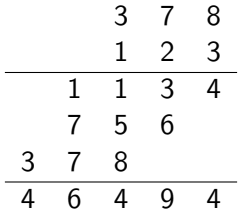

#### Turing maskiner Regning på rutepapir

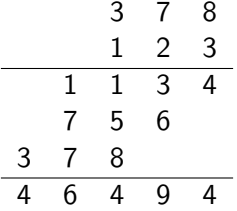

K ロ ▶ K @ ▶ K 할 ▶ K 할 ▶ ... 할 ... 900

▶ Beregninger kan gjøres på rutepapir

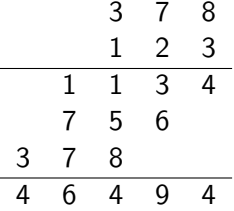

K ロ ▶ K @ ▶ K 할 > K 할 > 1 할 > 1 이익어

Regning på rutepapir

- ▶ Beregninger kan gjøres på rutepapir
- $\blacktriangleright$  Trenger ekstra blanke ruter

Regning på rutepapir

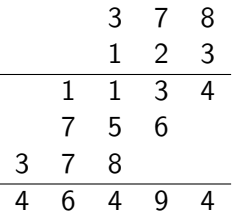

**K ロ ▶ K @ ▶ K 할 X X 할 X → 할 X → 9 Q Q ^** 

- ▶ Beregninger kan gjøres på rutepapir
- $\blacktriangleright$  Trenger ekstra blanke ruter
- $\blacktriangleright$  Jeg som turingmann brukte 4 aktive ruter

Turings analyse

 $\blacktriangleright$  Turing tillater langt flere tilstander

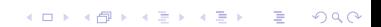

Turings analyse

 $\blacktriangleright$  Turing tillater langt flere tilstander

イロト イ御 トイミト イミト ニミー りんぴ

 $\blacktriangleright$  Klarer oss med 1 aktiv rute

Turings analyse

- $\blacktriangleright$  Turing tillater langt flere tilstander
- $\triangleright$  Klarer oss med 1 aktiv rute
- ▶ Beregningen kan gjøres på 1-dimensjonal tape

K ロ ▶ K @ ▶ K 할 ▶ K 할 ▶ ... 할 → 9 Q @

Turings analyse

- $\blacktriangleright$  Turing tillater langt flere tilstander
- $\triangleright$  Klarer oss med 1 aktiv rute
- $\triangleright$  Beregningen kan gjøres på 1-dimensjonal tape

K ロ ▶ K @ ▶ K 할 > K 할 > 1 할 > 1 이익어

 $\blacktriangleright$  Bevege aktiv rute — høyre/venstre/stopp

Turings analyse

- $\blacktriangleright$  Turing tillater langt flere tilstander
- $\triangleright$  Klarer oss med 1 aktiv rute
- $\triangleright$  Beregningen kan gjøres på 1-dimensjonal tape

**KORKA SERKER ORA** 

- Bevege aktiv rute høyre/venstre/stopp
- $\triangleright$  Klarer oss med 2 symboler i alfabetet

Turings analyse

- $\blacktriangleright$  Turing tillater langt flere tilstander
- $\triangleright$  Klarer oss med 1 aktiv rute
- $\triangleright$  Beregningen kan gjøres på 1-dimensjonal tape
- Bevege aktiv rute høyre/venstre/stopp
- $\triangleright$  Klarer oss med 2 symboler i alfabetet
- $\triangleright$  Kan utføre en hvilken som helst beregning slik

**KORKA SERKER ORA** 

Turings maskin

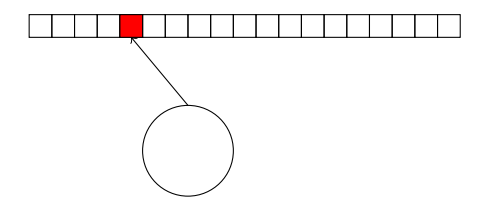

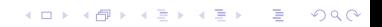

Turings maskin

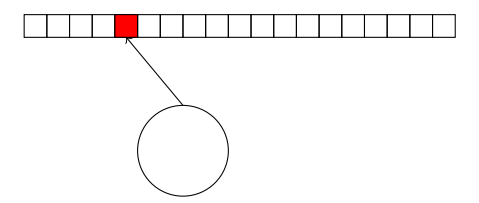

Regne medium: Rute tape

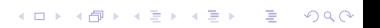

Turings maskin

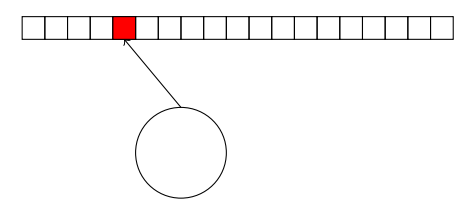

Regne medium: Rute tape

 $\blacktriangleright$  1 dimensjonal, ubegrenset, endelig beskrevet

K ロ ▶ K @ ▶ K 할 > K 할 > 1 할 > 1 ⊙ Q Q ^

Turings maskin

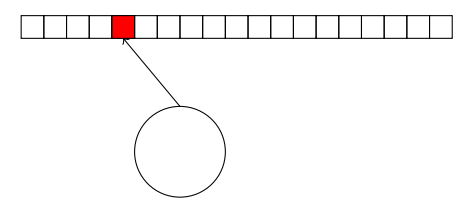

Regne medium: Rute tape

 $\blacktriangleright$  1 dimensjonal, ubegrenset, endelig beskrevet

K ロ ▶ K @ ▶ K 할 > K 할 > 1 할 > 1 이익어

 $\blacktriangleright$  1 aktiv rute, hver rute  $-1$  symbol

Turings maskin

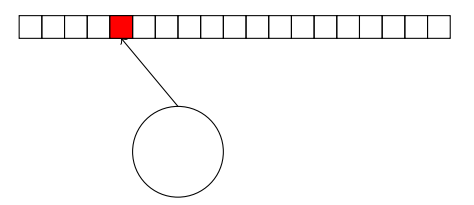

Regne medium: Rute tape

 $\blacktriangleright$  1 dimensjonal, ubegrenset, endelig beskrevet

K ロ > K @ > K 할 > K 할 > 1 할 : ⊙ Q Q^

- $\blacktriangleright$  1 aktiv rute, hver rute  $-1$  symbol
- $\blacktriangleright$  lese, skrive

Turings maskin

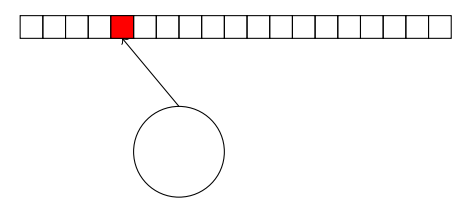

Regne medium: Rute tape

 $\blacktriangleright$  1 dimensjonal, ubegrenset, endelig beskrevet

K ロ ▶ K @ ▶ K 할 > K 할 > 1 할 > 1 이익어

- $\blacktriangleright$  1 aktiv rute, hver rute  $-1$  symbol
- $\blacktriangleright$  lese, skrive
- $\blacktriangleright$  venstre, høyre, stopp

Turings maskin

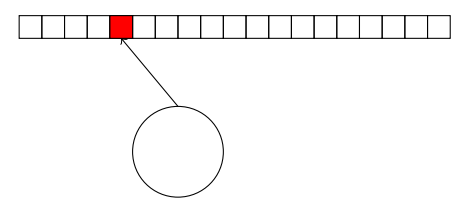

Regne medium: Rute tape

 $\blacktriangleright$  1 dimensjonal, ubegrenset, endelig beskrevet

**KORK STRAIN A BAR SHOP** 

- $\blacktriangleright$  1 aktiv rute, hver rute  $-1$  symbol
- $\blacktriangleright$  lese, skrive
- $\blacktriangleright$  venstre, høyre, stopp
- Kontroll: DFA med start tilstand og stopp tilstand

Turings maskin

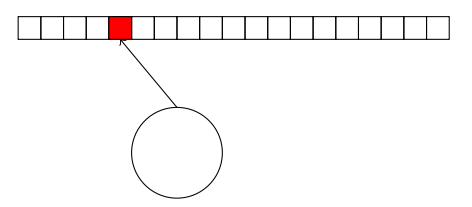

Regne medium: Rute tape

 $\blacktriangleright$  1 dimensjonal, ubegrenset, endelig beskrevet

**KORK STRAIN A BAR SHOP** 

- $\blacktriangleright$  1 aktiv rute, hver rute  $-1$  symbol
- $\blacktriangleright$  lese, skrive
- $\blacktriangleright$  venstre, høyre, stopp

Kontroll: DFA med start tilstand og stopp tilstand Transisjon: vokter;aksjon

Turings maskin

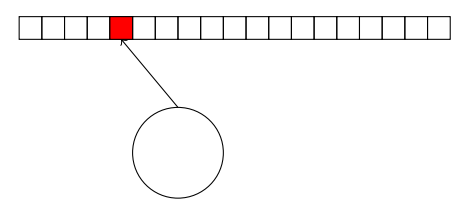

Regne medium: Rute tape

 $\blacktriangleright$  1 dimensjonal, ubegrenset, endelig beskrevet

K ロ ▶ K @ ▶ K 할 ▶ K 할 ▶ 이 할 → 9 Q @

- $\blacktriangleright$  1 aktiv rute, hver rute  $-1$  symbol
- $\blacktriangleright$  lese, skrive
- $\blacktriangleright$  venstre, høyre, stopp
- Kontroll: DFA med start tilstand og stopp tilstand

Transisjon: vokter;aksjon

vokter: tilstand  $+$  les symbol

Turings maskin

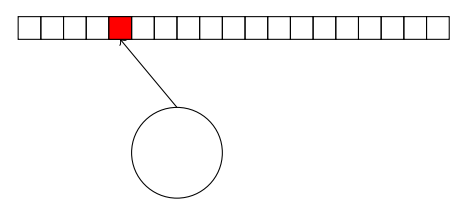

Regne medium: Rute tape

- $\blacktriangleright$  1 dimensjonal, ubegrenset, endelig beskrevet
- $\blacktriangleright$  1 aktiv rute, hver rute  $-1$  symbol
- $\blacktriangleright$  lese, skrive
- $\blacktriangleright$  venstre, høyre, stopp
- Kontroll: DFA med start tilstand og stopp tilstand

Transisjon: vokter;aksjon

vokter: tilstand  $+$  les symbol aksjon: ny tilstand  $+$  skriv symbol  $+$  bevegelse (venstre/høyre/stopp)4 D > 4 P + 4 B + 4 B + B + 9 Q O

Tid og rom og fliser

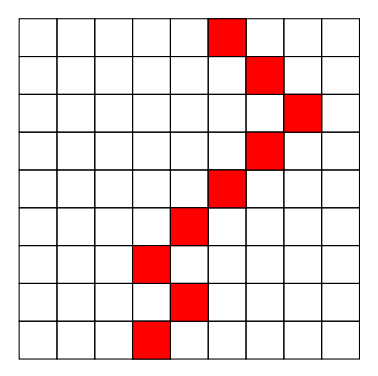

Tape: Horisontal rad — aktiv rute er rød

イロト イ御 トイミト イミト ニミー りんぴ

Tid og rom og fliser

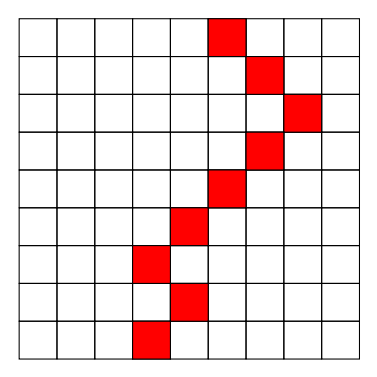

Tape: Horisontal rad — aktiv rute er rød Tid: Antall rader

Tid og rom og fliser

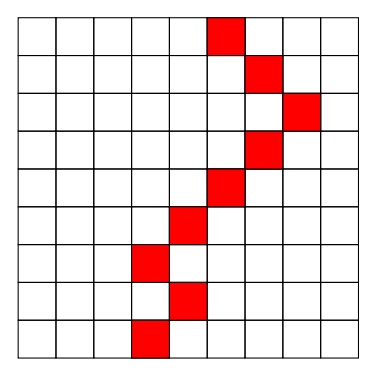

Tape: Horisontal rad — aktiv rute er rød

K ロ ▶ K @ ▶ K 할 ▶ K 할 ▶ | 할 | © 9 Q @

Tid: Antall rader

Rom: Antall kolonner

Tid og rom og fliser

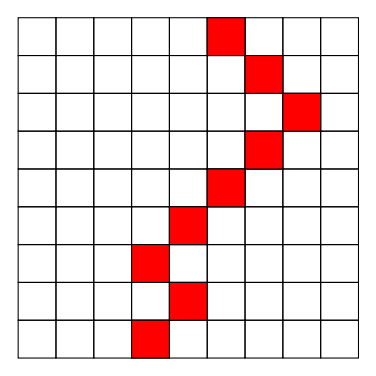

Tape: Horisontal rad — aktiv rute er rød

Tid: Antall rader

Rom: Antall kolonner

Fliser: Beregning som fliseleggingsproblem

K ロ ▶ K @ ▶ K 할 > K 할 > 1 할 > 1 이익어

Tid og rom og fliser

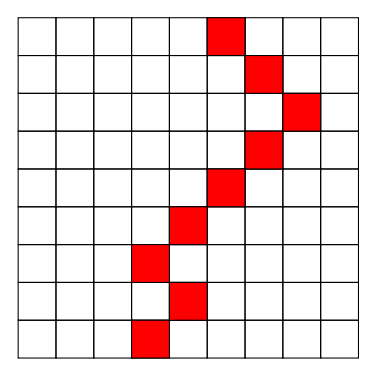

Tape: Horisontal rad — aktiv rute er rød

Tid: Antall rader

Rom: Antall kolonner

Fliser: Beregning som fliseleggingsproblem

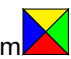

**KORKA SERKER ORA** 

Fliselegging

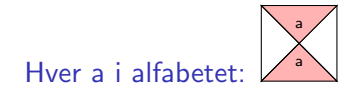

#### Turing maskiner Fliselegging

Hver a i alfabetet: a Transisjon (b,p;c,q,R): (b,p) c q

K ロ ▶ K @ ▶ K 할 > K 할 > 1 할 > 1 이익어

#### Turing maskiner Fliselegging

Hver a i alfabetet: a Transisjon (b,p;c,q,R):

(b,p) c q

(b,p) c q

イロト イ部 トイをトイをトー

重

 $299$ 

Transisjon (b,p;c,q,L):
#### Turing maskiner Fliselegging

Hver a i alfabetet: Transisjon (b,p;c,q,R): (b,p) c q

a

(b,p) c q

Transisjon (b,p;c,q,L):

Hver b i alfabetet og q tilstand:

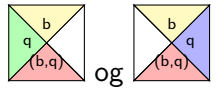

イロト イ押 トイヨト イヨト  $2990$ B

#### Turing maskiner PDA med to stacker

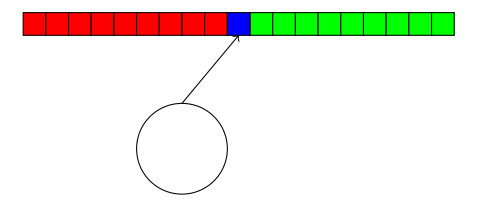

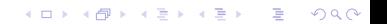

#### Turing maskiner PDA med to stacker

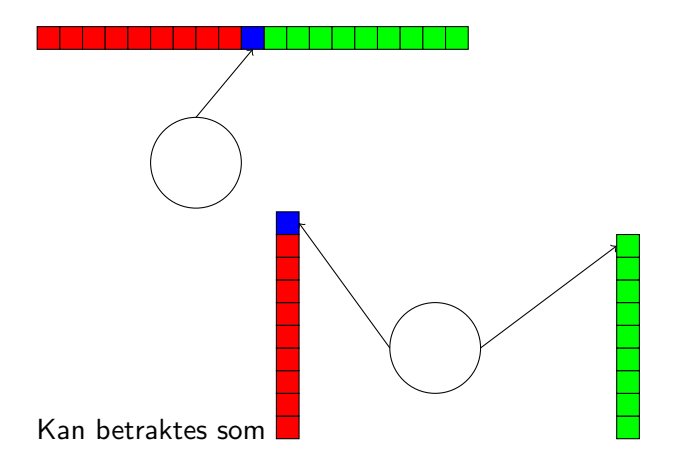

K ロ X イロ X K ミ X K ミ X ミ X Y Q Q Q

Maskiner med to registre

 $\blacktriangleright$  Turing maskin som PDA med to stacker

K ロ ▶ K @ ▶ K 할 ▶ K 할 ▶ | 할 | ⊙Q @

Maskiner med to registre

 $\blacktriangleright$  Turing maskin som PDA med to stacker

K ロ ▶ K @ ▶ K 할 ▶ K 할 ▶ | 할 | ⊙Q @

 $\blacktriangleright$  Alfabetet 0,1

Maskiner med to registre

 $\blacktriangleright$  Turing maskin som PDA med to stacker

イロト イ御 トイミト イミト ニミー りんぴ

- $\blacktriangleright$  Alfabetet 0.1
- $\triangleright$  Stackene er to binære tall

Maskiner med to registre

 $\blacktriangleright$  Turing maskin som PDA med to stacker

- $\blacktriangleright$  Alfabetet 0.1
- $\triangleright$  Stackene er to binære tall
- $\blacktriangleright$  Stack-operasjonene

Maskiner med to registre

- $\blacktriangleright$  Turing maskin som PDA med to stacker
- $\blacktriangleright$  Alfabetet 0.1
- $\triangleright$  Stackene er to binære tall
- $\blacktriangleright$  Stack-operasjonene

Push 0: Dobling —  $m \mapsto 2m$ 

Maskiner med to registre

- $\blacktriangleright$  Turing maskin som PDA med to stacker
- $\blacktriangleright$  Alfabetet 0.1
- $\triangleright$  Stackene er to binære tall
- $\blacktriangleright$  Stack-operasjonene

Push 0: Dobling —  $m \mapsto 2m$ Push 1: Dobling + legg til  $1 - m \mapsto 2m + 1$ 

Maskiner med to registre

- $\blacktriangleright$  Turing maskin som PDA med to stacker
- $\blacktriangleright$  Alfabetet 0.1
- $\triangleright$  Stackene er to binære tall
- $\blacktriangleright$  Stack-operasjonene

Push 0: Dobling —  $m \mapsto 2m$ Push 1: Dobling + legg til  $1 - m \mapsto 2m + 1$ Pop : Halvering —  $m \mapsto \lceil m/2 \rceil$ 

**KORK ERKER ADE YOUR** 

Maskiner med to registre

- $\blacktriangleright$  Turing maskin som PDA med to stacker
- $\blacktriangleright$  Alfabetet 0.1
- $\triangleright$  Stackene er to binære tall
- $\blacktriangleright$  Stack-operasjonene

Push 0: Dobling —  $m \mapsto 2m$ Push 1: Dobling + legg til  $1 - m \mapsto 2m + 1$ Pop : Halvering —  $m \mapsto \lceil m/2 \rceil$ Top? : Finn paritet

**KORK ERKER ADE YOUR** 

Maskiner med to registre

- $\blacktriangleright$  Turing maskin som PDA med to stacker
- $\blacktriangleright$  Alfabetet 0.1
- $\triangleright$  Stackene er to binære tall
- $\blacktriangleright$  Stack-operasjonene
	- Push 0: Dobling  $m \mapsto 2m$ Push 1: Dobling + legg til  $1 - m \mapsto 2m + 1$ Pop : Halvering —  $m \mapsto \lceil m/2 \rceil$ Top? : Finn paritet

Enhver beregning kan utføres på en maskin med to registre med tall der vi kan halvere, fordoble og finne paritet

**KORKAR KERKER E VOOR** 

Basic 1: Skrive ord

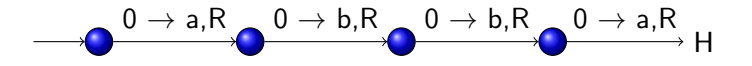

Basic 1: Skrive ord

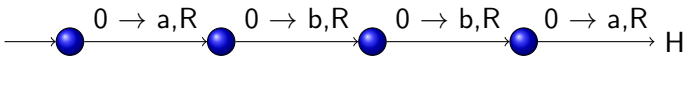

**K ロ ▶ K @ ▶ K 할 X X 할 X → 할 X → 9 Q Q ^** 

Alfabet:  $a, b, 0 \rightarrow 0$  er blank

Basic 1: Skrive ord

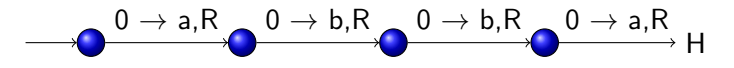

**KORK ERKER ADE YOUR** 

Alfabet:  $a, b, 0 \rightarrow 0$  er blank Spesifikasjon: Skriver abba og stopper

Basic 1: Skrive ord

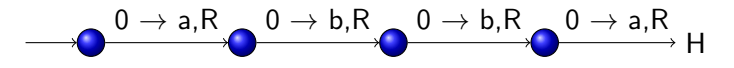

**KORK ERKER ADE YOUR** 

Alfabet:  $a, b, 0 \rightarrow 0$  er blank Spesifikasjon: Skriver abba og stopper

Basic 1: Skrive ord

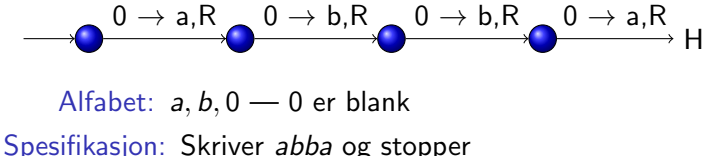

**KORK ERKER ADE YOUR** 

 $\blacktriangleright$  Til ord av lengde *n* brukes *n* tilstander  $+$  stopp

Basic 1: Skrive ord

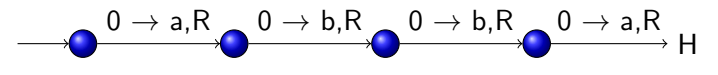

Alfabet:  $a, b, 0 \rightarrow 0$  er blank

Spesifikasjon: Skriver abba og stopper

- $\blacktriangleright$  Til ord av lengde *n* brukes *n* tilstander  $+$  stopp
- $\triangleright$  Et ord er random om vi ikke klarer oss med færre tilstander

4 D > 4 P + 4 B + 4 B + B + 9 Q O

Basic 1: Skrive ord

H  $0 \rightarrow$  a,R  $_{\odot}$   $0 \rightarrow$  b,R  $_{\odot}$   $0 \rightarrow$  b,R  $_{\odot}$   $0 \rightarrow$  a,R

Alfabet:  $a, b, 0 \rightarrow 0$  er blank

Spesifikasjon: Skriver abba og stopper

- $\blacktriangleright$  Til ord av lengde *n* brukes *n* tilstander  $+$  stopp
- $\triangleright$  Et ord er random om vi ikke klarer oss med færre tilstander
- $\triangleright$  Kolmogorov kompleksitet kompleksitet av et ord = minste antall tilstander som trengs for å produsere ordet

4 D > 4 P + 4 B + 4 B + B + 9 Q O

Basic 1: Skrive ord

H  $0 \rightarrow$  a,R  $_{\odot}$   $0 \rightarrow$  b,R  $_{\odot}$   $0 \rightarrow$  b,R  $_{\odot}$   $0 \rightarrow$  a,R

Alfabet:  $a, b, 0 \rightarrow 0$  er blank

Spesifikasjon: Skriver abba og stopper

- $\blacktriangleright$  Til ord av lengde *n* brukes *n* tilstander  $+$  stopp
- $\triangleright$  Et ord er random om vi ikke klarer oss med færre tilstander
- $\triangleright$  Kolmogorov kompleksitet kompleksitet av et ord = minste antall tilstander som trengs for å produsere ordet

**KORKAR KERKER E VOOR** 

Beveger seg bare i en retning  $-$  DFA

Basic 1: Skrive ord

H  $0 \rightarrow$  a,R  $_{\odot}$   $0 \rightarrow$  b,R  $_{\odot}$   $0 \rightarrow$  b,R  $_{\odot}$   $0 \rightarrow$  a,R

Alfabet:  $a, b, 0 \rightarrow 0$  er blank

Spesifikasjon: Skriver abba og stopper

- $\blacktriangleright$  Til ord av lengde *n* brukes *n* tilstander  $+$  stopp
- $\triangleright$  Et ord er random om vi ikke klarer oss med færre tilstander
- $\triangleright$  Kolmogorov kompleksitet kompleksitet av et ord = minste antall tilstander som trengs for å produsere ordet

4 D > 4 P + 4 B + 4 B + B + 9 Q O

- Beveger seg bare i en retning  $-$  DFA
- $\blacktriangleright$  Fargeleggingsmaskin

Basic 1: Skrive ord

H  $0 \rightarrow$  a,R  $_{\odot}$   $0 \rightarrow$  b,R  $_{\odot}$   $0 \rightarrow$  b,R  $_{\odot}$   $0 \rightarrow$  a,R

Alfabet:  $a, b, 0 \rightarrow 0$  er blank

Spesifikasjon: Skriver abba og stopper

- $\blacktriangleright$  Til ord av lengde *n* brukes *n* tilstander  $+$  stopp
- $\triangleright$  Et ord er random om vi ikke klarer oss med færre tilstander
- $\triangleright$  Kolmogorov kompleksitet kompleksitet av et ord = minste antall tilstander som trengs for å produsere ordet

**K ロ ▶ K @ ▶ K 할 X X 할 X → 할 X → 9 Q Q ^** 

- $\triangleright$  Beveger seg bare i en retning DFA
- $\blacktriangleright$  Fargeleggingsmaskin
- $\blacktriangleright$  Trenger ikke være blanke vi skriver over

イロト イ御 トイミト イミト ニミー りんぴ

Basic 2: Bytte bokstaver

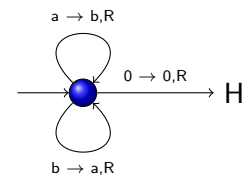

Basic 2: Bytte bokstaver

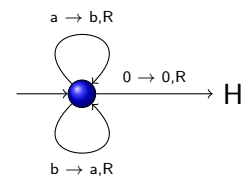

Alfabet:  $a, b, 0 - 0$  er blank

Basic 2: Bytte bokstaver

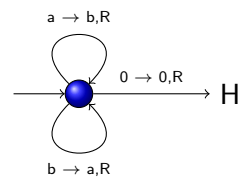

Alfabet:  $a, b, 0 \rightarrow 0$  er blank

Spesifikasjon: Erstatter a med b og b med a inntil den treffer 0

Basic 2: Bytte bokstaver

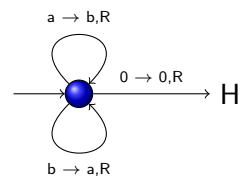

Alfabet:  $a, b, 0 \rightarrow 0$  er blank

Spesifikasjon: Erstatter a med b og b med a inntil den treffer 0

Basic 2: Bytte bokstaver

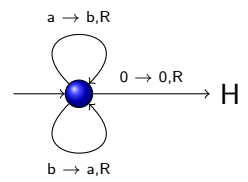

Alfabet:  $a, b, 0 \rightarrow 0$  er blank

Spesifikasjon: Erstatter a med b og b med a inntil den treffer 0

**KORKA SERKER ORA** 

 $\blacktriangleright$  Renske opp etter beregning

Basic 2: Bytte bokstaver

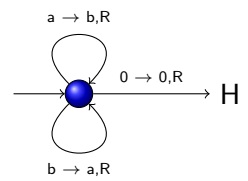

Alfabet:  $a, b, 0 \rightarrow 0$  er blank

Spesifikasjon: Erstatter a med b og b med a inntil den treffer 0

**KORK ERKER ADE YOUR** 

- $\blacktriangleright$  Renske opp etter beregning
- $\triangleright$  Beveger seg bare i en retning DFA

Basic 2: Bytte bokstaver

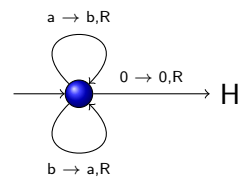

Alfabet:  $a, b, 0 \rightarrow 0$  er blank

Spesifikasjon: Erstatter a med b og b med a inntil den treffer 0

**KORK ERKER ADE YOUR** 

- $\blacktriangleright$  Renske opp etter beregning
- $\triangleright$  Beveger seg bare i en retning DFA
- $\blacktriangleright$  Fargeleggingsmaskin

Basic 2: Bytte bokstaver

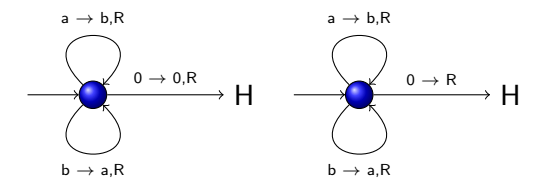

Alfabet:  $a, b, 0 \rightarrow 0$  er blank

Spesifikasjon: Erstatter a med b og b med a inntil den treffer 0

**KORK STRAIN A BAR SHOP** 

- $\blacktriangleright$  Renske opp etter beregning
- $\triangleright$  Beveger seg bare i en retning DFA
- $\blacktriangleright$  Fargeleggingsmaskin
- $\blacktriangleright$  Forkortelser

Basic 3: Sammenlikning

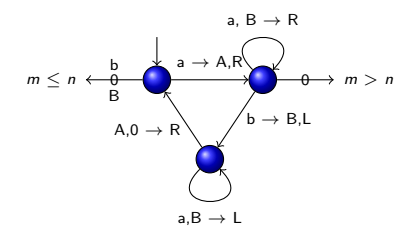

Basic 3: Sammenlikning

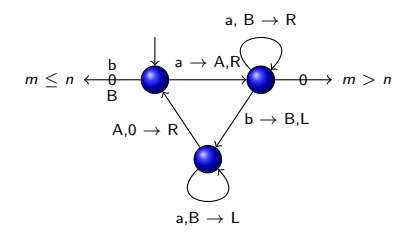

Alfabet:  $a, b, A, B, 0 \rightarrow 0$  er blank

K ロ ▶ K @ ▶ K 할 ▶ K 할 ▶ 이 할 → 9 Q @

Basic 3: Sammenlikning

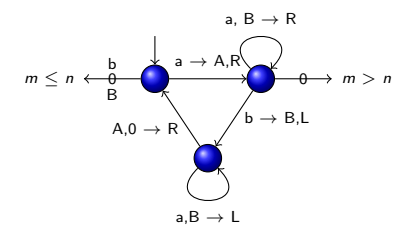

Alfabet:  $a, b, A, B, 0 \rightarrow 0$  er blank Starttape: 0\**a<sup>m</sup>b<sup>n</sup>0\** — start på venstre *a* 

**KORK STRAIN A BAR SHOP** 

Basic 3: Sammenlikning

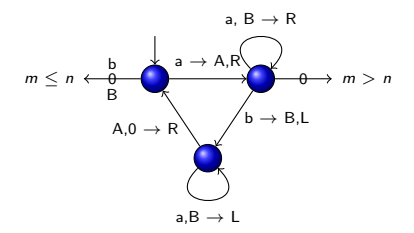

Alfabet:  $a, b, A, B, 0 \rightarrow 0$  er blank Starttape: 0\**a<sup>m</sup>b<sup>n</sup>0\** — start på venstre *a* Spesifikasjon: Ser om det er fler a'er enn b'er

 $\mathbf{E} = \mathbf{A} \oplus \mathbf{A} + \mathbf{A} \oplus \mathbf{A} + \mathbf{A} \oplus \mathbf{A} + \mathbf{A} \oplus \mathbf{A} + \mathbf{A} \oplus \mathbf{A} + \mathbf{A} \oplus \mathbf{A} + \mathbf{A} \oplus \mathbf{A} + \mathbf{A} \oplus \mathbf{A} + \mathbf{A} \oplus \mathbf{A} + \mathbf{A} \oplus \mathbf{A} + \mathbf{A} \oplus \mathbf{A} + \mathbf{A} \oplus \mathbf{A} + \mathbf{A} \oplus \mathbf{A} + \mathbf{A$ 

 $2Q$ 

Basic 3: Sammenlikning

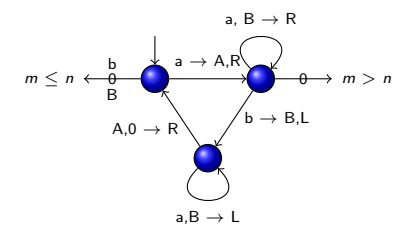

Alfabet:  $a, b, A, B, 0 \rightarrow 0$  er blank Starttape: 0\**a<sup>m</sup>b<sup>n</sup>0\** — start på venstre *a* Spesifikasjon: Ser om det er fler a'er enn b'er

 $\triangleright$  Kan også sammenlikne ord i flere symboler

**KORK STRAIN A BAR SHOP** 

#### Basic 3: Sammenlikning

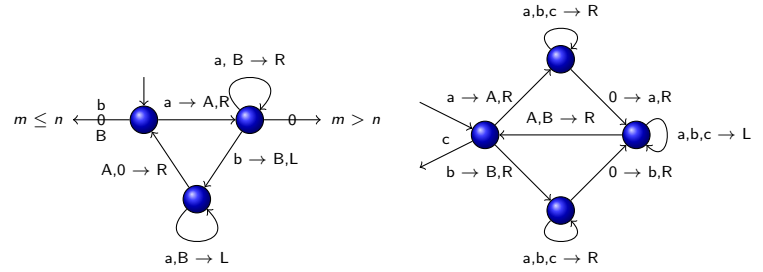

**KORK STRAIN A BAR SHOP** 

Alfabet:  $a, b, A, B, 0 \rightarrow 0$  er blank Starttape: 0\**a<sup>m</sup>b<sup>n</sup>0\** — start på venstre *a* Spesifikasjon: Ser om det er fler a'er enn b'er

- $\triangleright$  Kan også sammenlikne ord i flere symboler
- ► Kan kopiere ord  $0^*(a \vee b)^*c0^*$
#### Basic 3: Sammenlikning

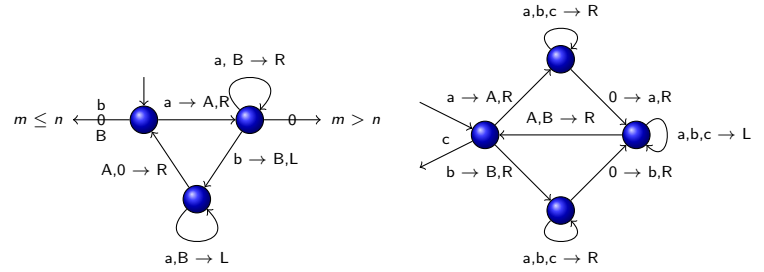

 $2990$ 

Alfabet:  $a, b, A, B, 0 \rightarrow 0$  er blank Starttape: 0\**a<sup>m</sup>b<sup>n</sup>0\** — start på venstre *a* Spesifikasjon: Ser om det er fler a'er enn b'er

- $\triangleright$  Kan også sammenlikne ord i flere symboler
- ► Kan kopiere ord  $0^*(a \vee b)^*c0^*$
- $\triangleright$  Beveger seg i begge retninger

Basic 4: Omvendt sammenlikning

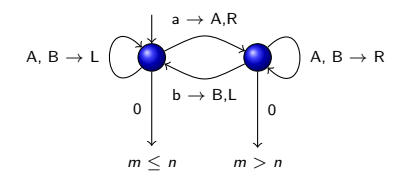

K ロ > K @ > K 할 > K 할 > 1 할 : ⊙ Q Q^

Basic 4: Omvendt sammenlikning

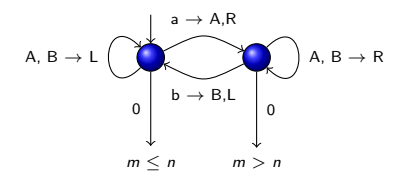

Alfabet:  $a, b, A, B, 0 \rightarrow 0$  er blank

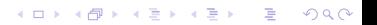

Basic 4: Omvendt sammenlikning

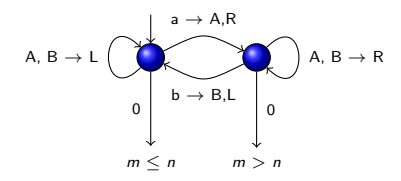

Alfabet:  $a, b, A, B, 0 \rightarrow 0$  er blank Starttape:  $0^{\star}a^{m}b^{n}0^{\star}$  — start på venstre  $b$ 

**KORK STRAIN A BAR SHOP** 

Basic 4: Omvendt sammenlikning

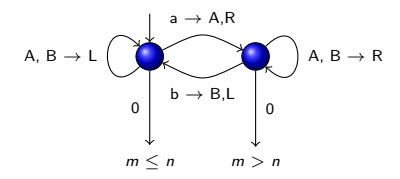

Alfabet:  $a, b, A, B, 0 \rightarrow 0$  er blank Starttape:  $0^{\star}a^{m}b^{n}0^{\star}$  — start på venstre  $b$ Spesifikasjon: Ser om det er fler a'er enn b'er

**KORK STRAIN A BAR SHOP** 

Basic 4: Omvendt sammenlikning

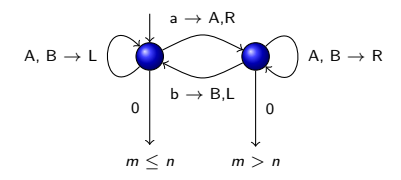

Alfabet:  $a, b, A, B, 0 \rightarrow 0$  er blank Starttape:  $0^{\star}a^{m}b^{n}0^{\star}$  — start på venstre  $b$ Spesifikasjon: Ser om det er fler a'er enn b'er

 $\triangleright$  Kan også sammenlikne ord i flere symboler — ekstra problem

Basic 4: Omvendt sammenlikning

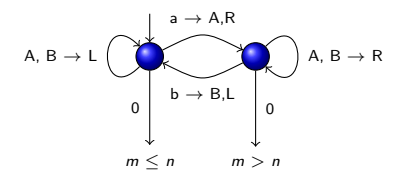

Alfabet:  $a, b, A, B, 0 \rightarrow 0$  er blank Starttape:  $0^{\star}a^{m}b^{n}0^{\star}$  — start på venstre  $b$ Spesifikasjon: Ser om det er fler a'er enn b'er

 $\triangleright$  Kan også sammenlikne ord i flere symboler — ekstra problem

**KORK ERKER ADE YOUR** 

 $\blacktriangleright$  Kan kopiere ord

Basic 4: Omvendt sammenlikning

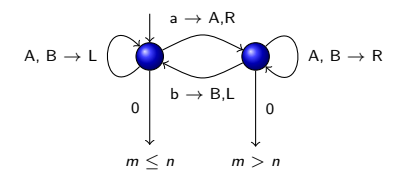

Alfabet:  $a, b, A, B, 0 \rightarrow 0$  er blank Starttape:  $0^{\star}a^{m}b^{n}0^{\star}$  — start på venstre  $b$ Spesifikasjon: Ser om det er fler a'er enn b'er

 $\triangleright$  Kan også sammenlikne ord i flere symboler — ekstra problem

- $\blacktriangleright$  Kan kopiere ord
- $\blacktriangleright$  Raskere sammenlikning
- Beveger seg i begge retninger

Basic 5: Konverter unær/binær

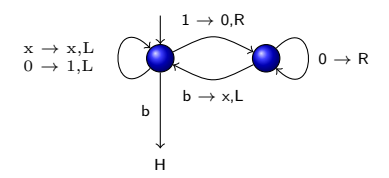

K ロ > K @ > K 할 > K 할 > 1 할 : ⊙ Q Q^

Basic 5: Konverter unær/binær

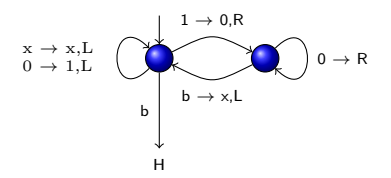

Alfabet:  $0, 1, x, b - b$  er blank

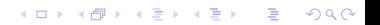

Basic 5: Konverter unær/binær

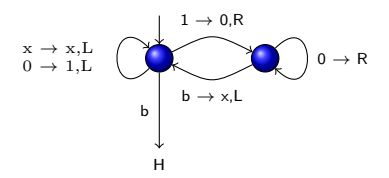

Alfabet:  $0, 1, x, b - b$  er blank Starttape:  $b^\star(0\vee 1)^\star b^\star$  — start til høyre i tallet

Basic 5: Konverter unær/binær

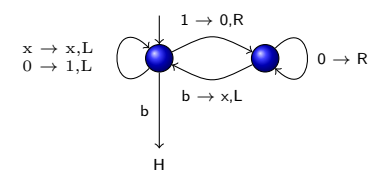

Alfabet:  $0, 1, x, b - b$  er blank Starttape:  $b^\star(0\vee 1)^\star b^\star$  — start til høyre i tallet Spesifikasjon: Konverterer det binære tallet  $(0 \vee 1)^*$  til det unære tallet  $x^*$ 

Basic 5: Konverter unær/binær

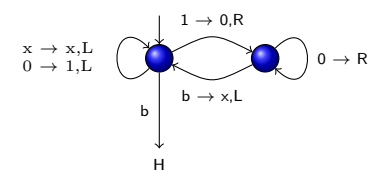

Alfabet:  $0, 1, x, b - b$  er blank Starttape:  $b^\star(0\vee 1)^\star b^\star$  — start til høyre i tallet Spesifikasjon: Konverterer det binære tallet  $(0 \vee 1)^*$  til det unære tallet  $x^*$ 

**KORK ERKER ADE YOUR** 

 $\blacktriangleright$  Vi går i en løkke

Basic 5: Konverter unær/binær

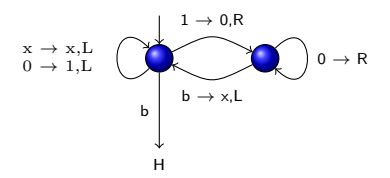

Alfabet:  $0, 1, x, b - b$  er blank Starttape:  $b^\star(0\vee 1)^\star b^\star$  — start til høyre i tallet Spesifikasjon: Konverterer det binære tallet  $(0 \vee 1)^*$  til det unære tallet  $x^*$ 

- $\blacktriangleright$  Vi går i en løkke
- $\triangleright$  Trekker fra 1 binært og legger til x unært inntil vi treffer blank b

Basic 5: Konverter unær/binær

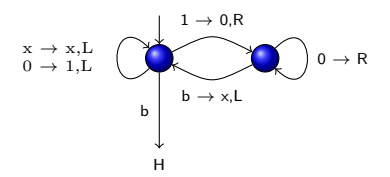

Alfabet:  $0, 1, x, b - b$  er blank Starttape:  $b^\star(0\vee 1)^\star b^\star$  — start til høyre i tallet Spesifikasjon: Konverterer det binære tallet  $(0 \vee 1)^*$  til det unære tallet  $x^*$ 

- $\blacktriangleright$  Vi går i en løkke
- $\triangleright$  Trekker fra 1 binært og legger til x unært inntil vi treffer blank b

**KORK ERKER ADE YOUR** 

 $\triangleright$  Går like bra i 10-tall systemet

Simulere turing mannen

► Turing mannen utfører enkle operasjoner — sammenlikne, slå opp i tabell, erstatte ord

K ロ ▶ K @ ▶ K 할 > K 할 > 1 할 > 1 이익어

Simulere turing mannen

► Turing mannen utfører enkle operasjoner — sammenlikne, slå opp i tabell, erstatte ord

K ロ ▶ K @ ▶ K 할 > K 할 > 1 할 > 1 이익어

► Med varianter av Basic 1-5 kan vi gjøre alt som turing mannen gjør

Simulere turing mannen

► Turing mannen utfører enkle operasjoner — sammenlikne, slå opp i tabell, erstatte ord

K ロ ▶ K @ ▶ K 할 > K 할 > 1 할 > 1 이익어

- ► Med varianter av Basic 1-5 kan vi gjøre alt som turing mannen gjør
- $\triangleright$  Dette er grunnlaget for Turings universelle maskin

Simulere turing mannen

- ► Turing mannen utfører enkle operasjoner sammenlikne, slå opp i tabell, erstatte ord
- $\triangleright$  Med varianter av Basic 1-5 kan vi gjøre alt som turing mannen gjør
- $\triangleright$  Dette er grunnlaget for Turings universelle maskin
- $\triangleright$  Med den universelle maskinen får vi umulighets teoremer

**KORK STRATER STRAKER** 

Simulere turing mannen

- ► Turing mannen utfører enkle operasjoner sammenlikne, slå opp i tabell, erstatte ord
- ► Med varianter av Basic 1-5 kan vi gjøre alt som turing mannen gjør
- $\triangleright$  Dette er grunnlaget for Turings universelle maskin
- $\triangleright$  Med den universelle maskinen får vi umulighets teoremer

**KORK STRATER STRAKER** 

 $\blacktriangleright$  Maskiner som kode — intensjonale egenskaper

Simulere turing mannen

- ► Turing mannen utfører enkle operasjoner sammenlikne, slå opp i tabell, erstatte ord
- ► Med varianter av Basic 1-5 kan vi gjøre alt som turing mannen gjør
- $\triangleright$  Dette er grunnlaget for Turings universelle maskin
- $\triangleright$  Med den universelle maskinen får vi umulighets teoremer
- $\blacktriangleright$  Maskiner som kode intensjonale egenskaper
- $\triangleright$  Maskiner som input/output ekstensjonale egenskaper

K ロ ▶ K @ ▶ K 할 > K 할 > 1 할 > 1 이익어

Simulere turing mannen

- ► Turing mannen utfører enkle operasjoner sammenlikne, slå opp i tabell, erstatte ord
- ► Med varianter av Basic 1-5 kan vi gjøre alt som turing mannen gjør
- $\triangleright$  Dette er grunnlaget for Turings universelle maskin
- $\triangleright$  Med den universelle maskinen får vi umulighets teoremer
- $\blacktriangleright$  Maskiner som kode intensjonale egenskaper
- $\triangleright$  Maskiner som input/output ekstensjonale egenskaper
- $\triangleright$  Umulig å lage maskin som avgjør interessante ekstensjonal egenskaper

**K ロ ▶ K @ ▶ K 할 X X 할 X 및 할 X X Q Q O**